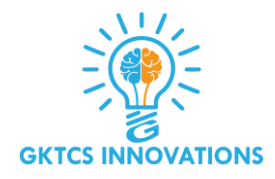

# **Data Types, Vector, Matrices and Operators**

### **Course Objectives**

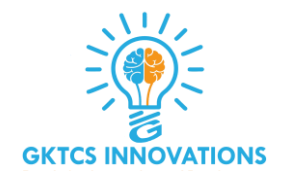

➢ **Gain a foundational understanding of Business Analytics**

➢**Install R, R-studio, and workspace setup, and learn about the various R packages**

➢**Master R programming and understand how various statements are executed in R**

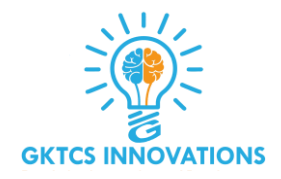

➢ **Gain an in-depth understanding of data structure used in R and learn to import export data in R**

➢ **Define, understand and use the various apply functions and DPLYR functions**

➢**Shiny Apps and Dashboard**

➢**Text Mining and Open NLP Introduction**

# **R Data Types**

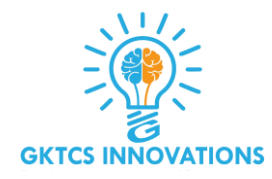

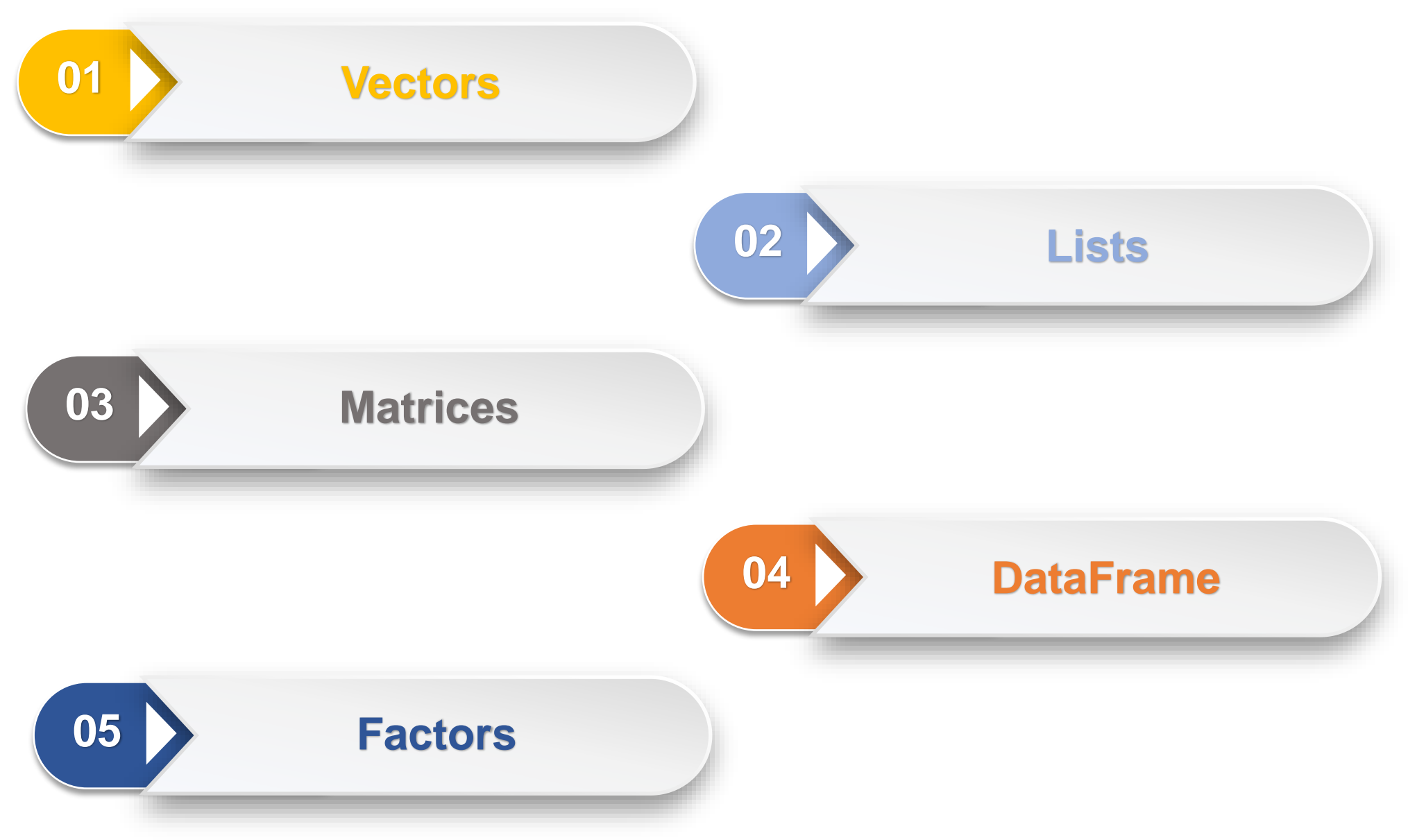

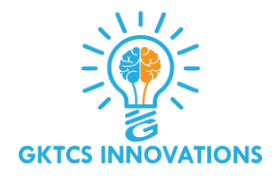

**One of the key features of R is that it can handle complex statistical operations in an easy and optimised way.**

**R handles complex computations using:**

❑ **Vector – A basic data structure of R containing the same type of data**

❑ **Matrices – A matrix is a rectangular array of numbers or other mathematical objects. We can do operations such as addition and multiplication on Matrix in R.**

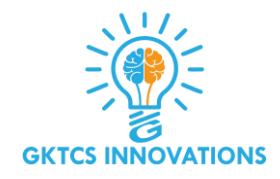

❑ **Lists – Lists store collections of objects when vectors are of same type and length in a matrix.**

❑ **Data Frames – Generated by combining together multiple vectors such that each vector becomes a separate column.**

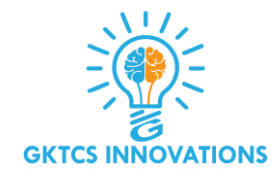

**In R programming, the very basic data types are the R-objects called vectors which hold elements of different classes.**

**c is function which means to combine the elements into a vector.**

```
# Create a vector
apple <- c('red','green',"yellow")
print(apple)
```

```
# Get the class of the vector.
print(class(apple))
```
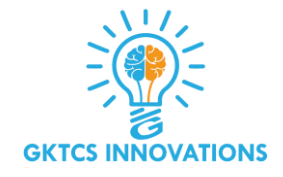

❑ **These data types in R can be logical, integer, double, character complex or raw**

- ❑ **In R using the function, typeof() one can check the data type of vector**
- ❑ **One more significant property of R vector is its length. The function length() determines the number of elements in the vector**

```
>c(2, 3, 5) [1] 2 3 5
[1] 2 3 5
>length(c("aa", "bb", "cc", "dd", "ee"))
[1] 5
```
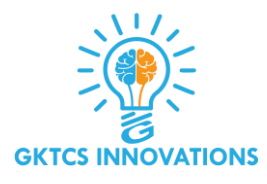

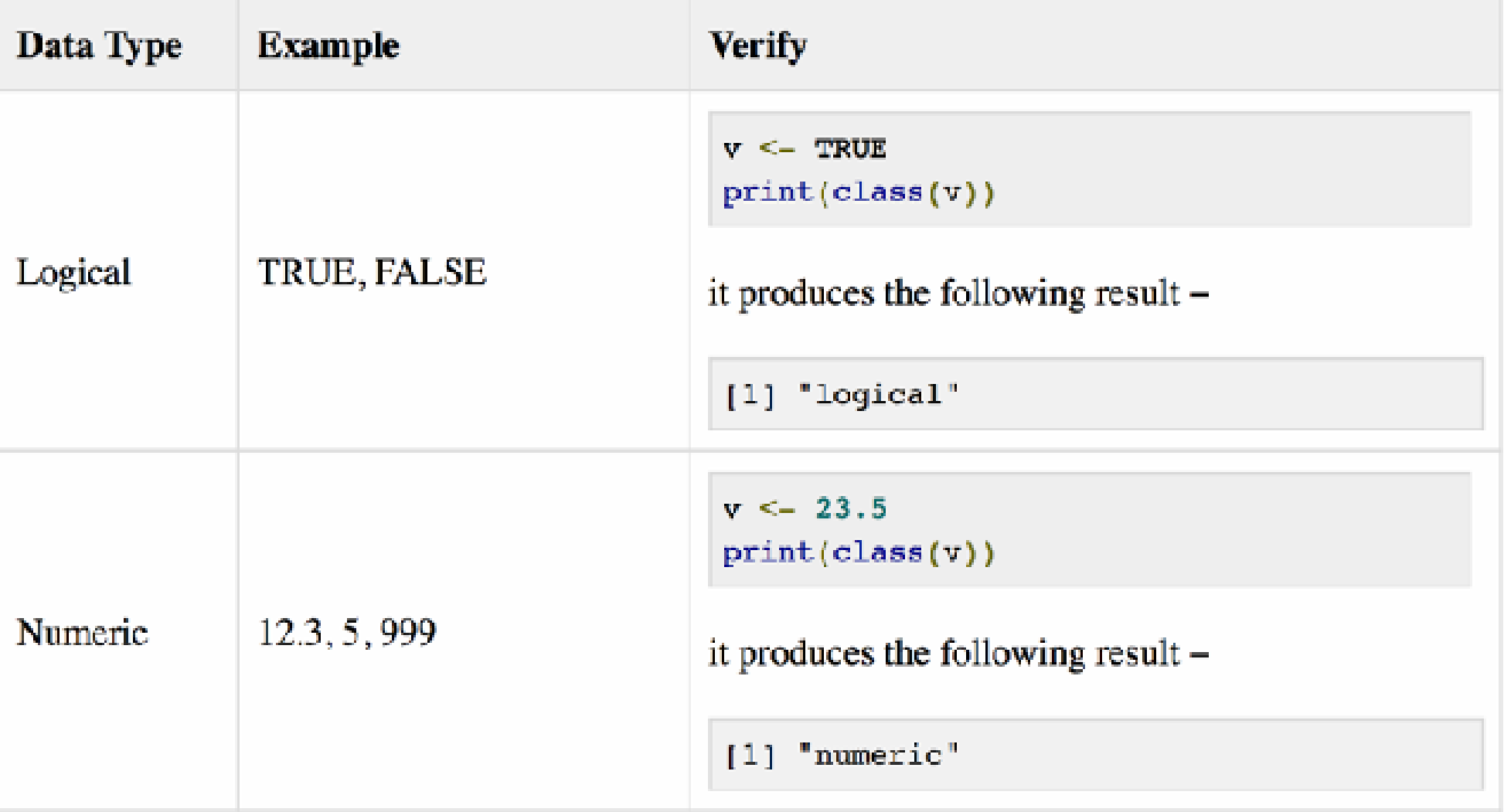

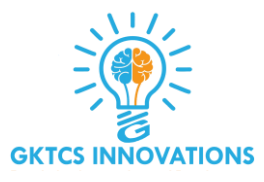

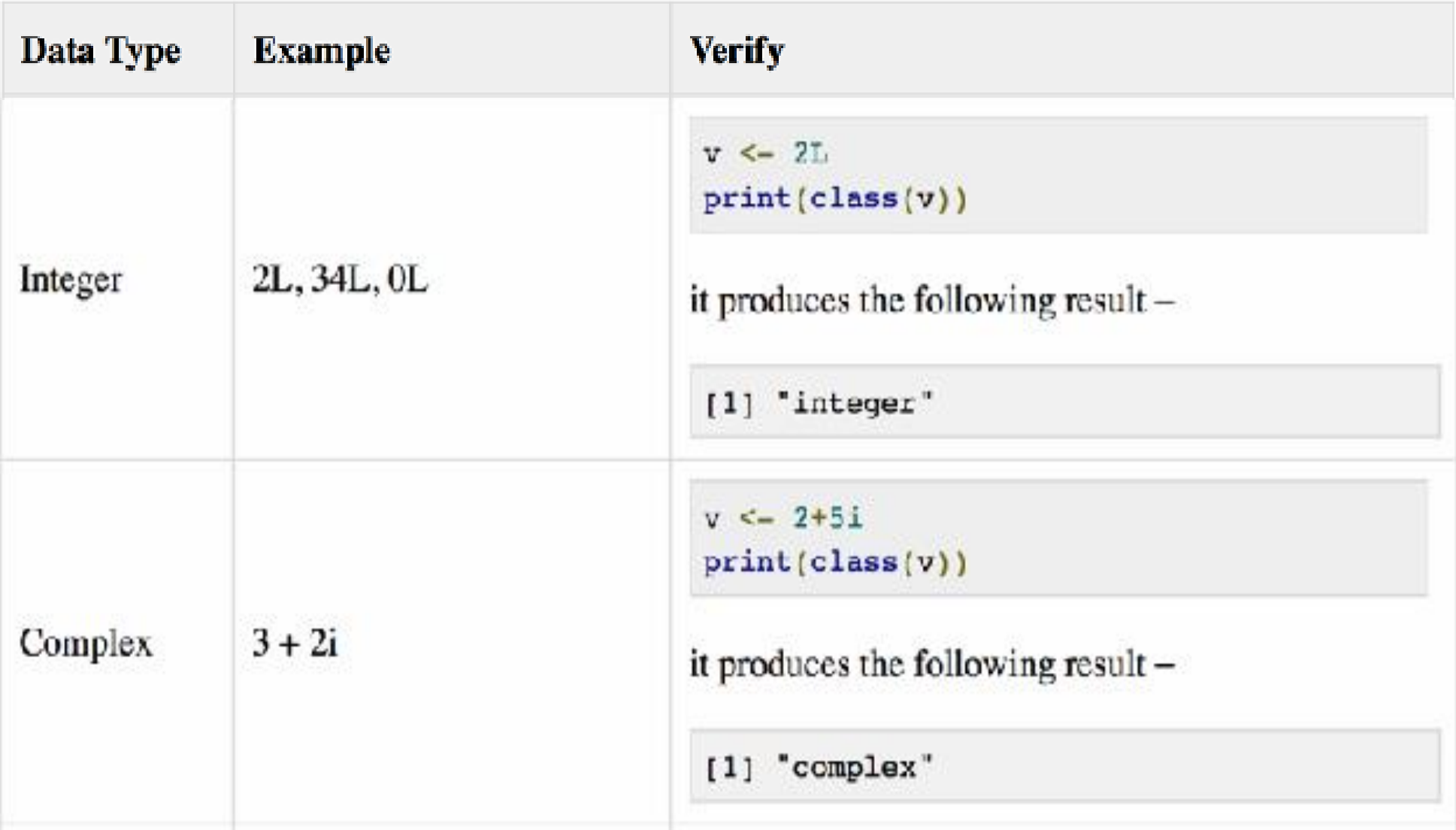

![](_page_10_Picture_1.jpeg)

![](_page_10_Picture_15.jpeg)

# **List in R**

![](_page_11_Picture_1.jpeg)

**A list is an R-object which can contain many different types of elements inside it like vectors, functions and even another list inside it.**

```
# Create a list.
list1 <- list(c(2,5,3),21.3,sin)
# Print the list.
print(list1)
```
![](_page_12_Picture_0.jpeg)

```
# Create a list.
list1 <- list(c(2,5,3),21.3,sin)
# Print the list.
print(list1)
```
#### **When we execute the above code, it produces the following result −**

```
[[1]]
[1] 2 5 3
[[2]]
[1] 21.3
[[3]]
function (x).Primitive("sin")
```
### **Matrices in R**

![](_page_13_Picture_1.jpeg)

**A matrix is a two-dimensional rectangular data set. It can be created using a vector input to the matrix function.**

**# Create a matrix M = matrix( c('a','a','b','c','b','a'), nrow = 2, ncol = 3, byrow = TRUE) print(M)**

**When we execute the above code, it produces the following result −**

```
[,1] [,2] [,3]
[1,] "a" "a" "b"
[2,] "c" "b" "a"
```
# **Arrays in R**

![](_page_14_Picture_1.jpeg)

- ❑ **While matrices are confined to two dimensions, arrays can be of any number of dimensions.**
- ❑ **Thearray function takes a dimattribute which creates the required number of dimension.**
- ❑ **In the below example we create an array with two elements which are 3x3 matrices each.**

```
# Create an array.
a <- array(c('green','yellow'),dim = c(3,3,2))
print(a)
```
# **Arrays in R**

![](_page_15_Picture_1.jpeg)

```
# Create an array.
a <- array(c('green','yellow'),dim = c(3,3,2))
print(a)
```
#### **When we execute the above code, it produces the following result −**

```
, , 1
[,1] [,2] [,3]
[1,] "green" "yellow" "green"
[2,] "yellow" "green" "yellow"
[3,] "green" "yellow" "green"
, , 2
[,1] [,2] [,3]
[1,] "yellow" "green" "yellow"
[2,] "green" "yellow" "green"
[3,] "yellow" "green" "yellow"
```
### **Factors in R**

![](_page_16_Picture_1.jpeg)

- ❑ **Factors are the r-objects which are created using a vector.**
- ❑ **It stores the vector along with the distinct values of the elements in the vector as labels.**
- ❑ **The labels are always character irrespective of whether it is numeric or character or Boolean etc. in the input vector.**
- ❑ **They are useful in statistical modeling.**
- ❑ **Factors are created using the factor function.**
- ❑ **The n levels functions gives the count of levels.**

# **Factors in R**

![](_page_17_Picture_1.jpeg)

```
# Create a vector
apple_colors <-
c('green','green','yellow','red','red','red',
'green')
```

```
# Create a factor object.
factor_apple <- factor(apple_colors)
```

```
# Print the factor.
```

```
print(factor_apple)
print(nlevels(factor_apple))
```
### **o/p**

**[1] green green yellow red red red green Levels: green red yellow # applying the n levels function we can know the number of distinct values [1] 3** 18

### **Data Frames in R**

![](_page_18_Picture_1.jpeg)

❑ **Data frames are tabular data objects.**

❑ **Unlike a matrix in data frame each column can contain different modes of data.**

❑ **The first column can benumeric while the second column can be character and third column can be logical.**

❑ **It is a list of vectors of equal length.**

❑ **Data Frames are created using the data.frame function.**

### **Data Frames in R**

![](_page_19_Picture_1.jpeg)

```
# Create the data frame.
BMI <- data.frame(
gender = c("Male",
"Male","Female"),
height = c(152, 171.5, 165),
weight = c(81,93, 78),
Age = c(42,38,26)
)
print(BMI)
```
**When we execute the above code, it produces the following result −**

![](_page_19_Picture_82.jpeg)

# **Operators in R**

![](_page_20_Picture_1.jpeg)

![](_page_20_Figure_2.jpeg)

### **Arithmetic Operators**

![](_page_21_Picture_1.jpeg)

**These operators are used to carry out mathematical operations like addition and multiplication. Here is a list of arithmetic operators available in R.**

![](_page_21_Picture_61.jpeg)

![](_page_22_Picture_1.jpeg)

>**x <- 5** > **y < - 16** >**x+y** >**[1] 21** >**x-y** >**[1] -11** >**x\*y** >**[1] 80** >**y/x** >**[1] 3.2** >**y%/%x** >**[1] 3** >**y%%x** >**[1] 1** >**y^x** >**[1] 1048576**

### **Relational Operators**

![](_page_23_Picture_1.jpeg)

#### **Relational operators are used to compare between values. Here is a list of relational operators available in R.**

![](_page_23_Picture_50.jpeg)

![](_page_24_Picture_1.jpeg)

>**x <- 5** > **y < - 16** >**x<y** >**[1] TRUE** >**x>y** >**[1] FALSE** >**x<=5** >**[1] TRUE > y>=20** >**[1] FALSE** >**y == 16** >**[1] TRUE**  $> x := 5$ >**[1] FALSE**

### **Operation on Vectors**

![](_page_25_Picture_1.jpeg)

**We can use the function c() (as in concatenate) to make vectors in R. All operations are carried out in element-wise fashion. Here is an example.**

```
>x <- c(2,8,3)
>y <- c(6,4,1)
>x+y
>[1] 8 12 4
>x>y
>[1] FALSE TRUE TRUE
```
**When there is a mismatch in length (number of elements) of operand vectors, the elements in shorter one is recycled in a cyclic manner to match the length of the longer one.**

![](_page_26_Picture_0.jpeg)

#### **R will issue a warning if the length of the longer vector is not an integral multiple of the shorter vector.**

```
>x <- c(2,1,8,3)
>y <- c(9,4)
>x+y # Element of y is recycled to 9,4,9,4
>[1] 11 5 17 7
>x-1 # Scalar 1 is recycled to 1,1,1,1 
>[1] 1 0 7 2
>x+c(1,2,3)
>[1] 3 3 11 4
```
### **Warning message: In x + c(1, 2, 3) : longer object length is not a multiple of shorter object length**

# **Logical Operators**

![](_page_27_Picture_1.jpeg)

#### **Logical operators are used to carry out Boolean operations like AND, OR etc.**

![](_page_27_Picture_18.jpeg)

❑ **Operators & and | perform element-wise operation producing result having length of the longer operand.**

![](_page_28_Picture_1.jpeg)

- ❑ **But && and || examines only the first element of the operands resulting into a single length logical vector.**
- ❑ **Zero is considered FALSE and non-zero numbers are taken as TRUE.**

```
>x <- c(TRUE,FALSE,0,6)
>y <- c(FALSE,TRUE,FALSE,TRUE)
>!x
>[1] FALSE TRUE TRUE FALSE
>x&y
[1] FALSE FALSE FALSE TRUE
>x&&y
[1] FALSE
>x|y
[1] TRUE TRUE FALSE TRUE
>x||y
[1] TRUE 29
```
### **Assignment Operators**

![](_page_29_Picture_1.jpeg)

❑ **These operators are used to assign values to variables.**

❑ **The operators <- and = can be used, almost interchangeably, to assign to variable in the same environment.**

❑ **The << operator is used for assigning to variables in the parent environments (more like global assignments). The rightward assignments, although available are rarely used.**

![](_page_29_Picture_64.jpeg)

![](_page_30_Picture_1.jpeg)

![](_page_30_Picture_77.jpeg)

![](_page_31_Picture_1.jpeg)

```
>Console
# An example >x <- c(1:10)
>x[(x>8) 
| (x<5)]
# yields 1 2 3 4 9 10
# How it works
>x <
-
>xc(1:10)
1 2 3 4 5 6 7 8 9 10
>x >
8
F 
F
F
F
F
F
F
F
T
T
```
![](_page_32_Picture_1.jpeg)

 $> x < 5$ **T T T T F F F F FF >x > 8 | x < 5 T T T T F F F F T T >x[c(T,T,T,T,F,F,F,F,T,T)] 1 2 3 4 9 10**